Министерство науки и высшего образования Российской Федерации

федеральное государственное бюджетное образовательное учреждение высшего образования «Нижегородский государственный технический университет им. Р.Е. Алексеева» (HГТУ)

Факультет довузовской подготовки и дополнительных образовательных услуг

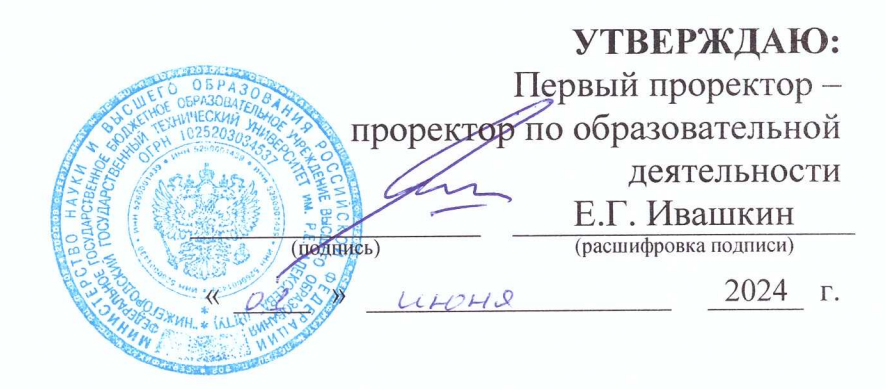

# ПЕРЕДОВЫЕ ИНЖЕНЕРНЫЕ ШКОЛЫ

Элективный курс

«Компьютерная графика и аддитивные технологии в инженерной деятельности»

> Направленность: техническая Возраст обучающихся: 16-17 лет Ллительность программы: 16 часов

Авторы: Романов Антон Сергеевич, заведующий лабораториями, старший преподаватель кафедры «Металлургические технологии и оборудование» Маргун Дмитрий Сергеевич, техник кафедры «Металлургические технологии и оборудование»

Нижний Новгород, 2024

## **ИНФОРМАЦИОННАЯ КАРТА КУРСА**

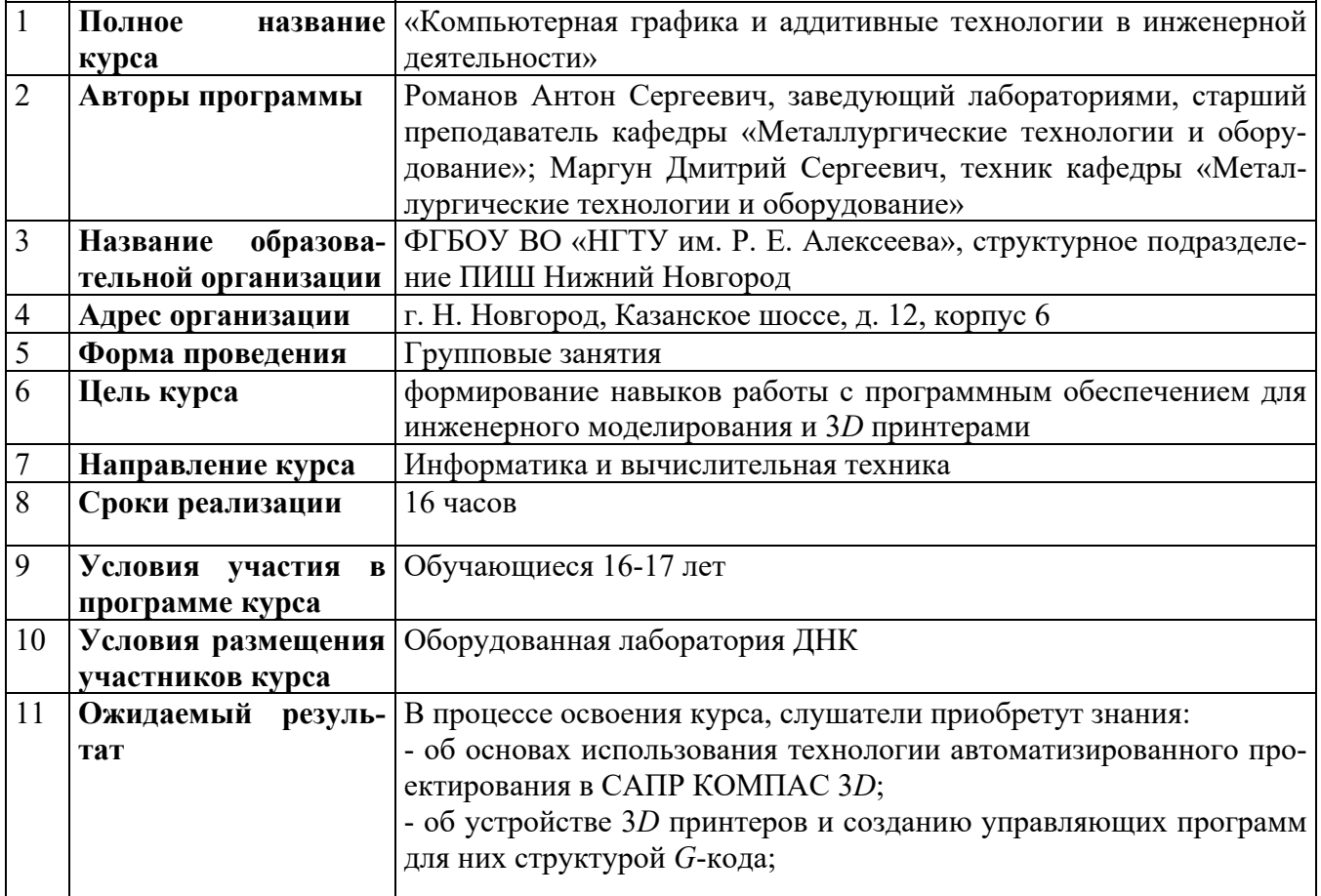

## Содержание

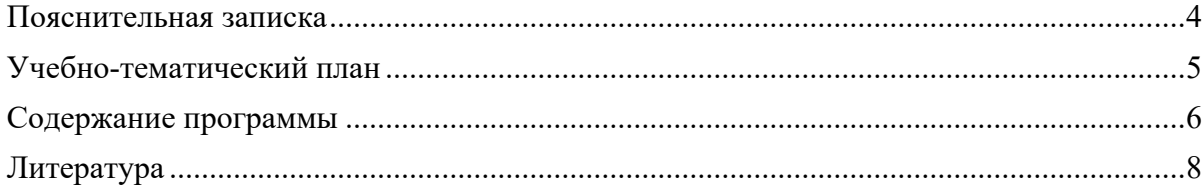

#### **Пояснительная записка**

Новизна программы заключается в том, что обучение имеет ярко выраженный практический характер, в основе методики обучения лежат практикоориентированный и проектный методы.

Ключевой принцип проектного обучения заключается в ориентации на практическое решение проблем. При этом проблема, на решение которой направлен проект, должна быть подлинной, касающейся реального мира. Так же важная особенность проектного обучения данного модуля – междисциплинарность. Речь идет о междисциплинарном характере проблем, лежащих в основе проектной деятельности и требующих формирования разнопрофильных проектных команд, а также о междисциплинарном характере навыков, необходимых для реализации проекта.

**Цель данного курса:** формирование интереса к техническим видам творчества, развитие конструктивного мышления средствами трёхмерной инженерной графики и аддитивных технологий.

#### **Задачи курса:**

- Развивать познавательные способности обучающегося, память, внимание, пространственное мышление, эстетическое мировоззрение.
- Сформировать у обучающихся навыки творческого подхода к поставленной задаче, командной работе и публичных выступлений по тематике 3*D*-печати и 3*D*-графики.
- Развивать логическое и алгоритмическое мышление.
- Сформировать представление о сущности технологии трехмерной печати и графики.
- Познакомить с основными технологиями трехмерного моделирования и трехмерной печати.
- Познакомить с технологиями будущего, развивая навыки *FutureSkills*.
- Сформировать навыки использования трехмерной печати и графики как современного инженерного инструмента.
- Изучать основы алгоритмизации и последовательного подхода в цепочке процессов технологий аддитивного направления.
- Сформировать навыки самостоятельного использования технологического оборудования в области трехмерной печати.

Для работы с учащимися используются такие формы работы, как лекции и практические занятия. Помимо этих традиционных форм рекомендуется использовать также дискуссии и отчеты о выполнении индивидуального или группового домашнего задания а также доклады, дополняющие лекцию преподавателя.

## Учебно-тематический план

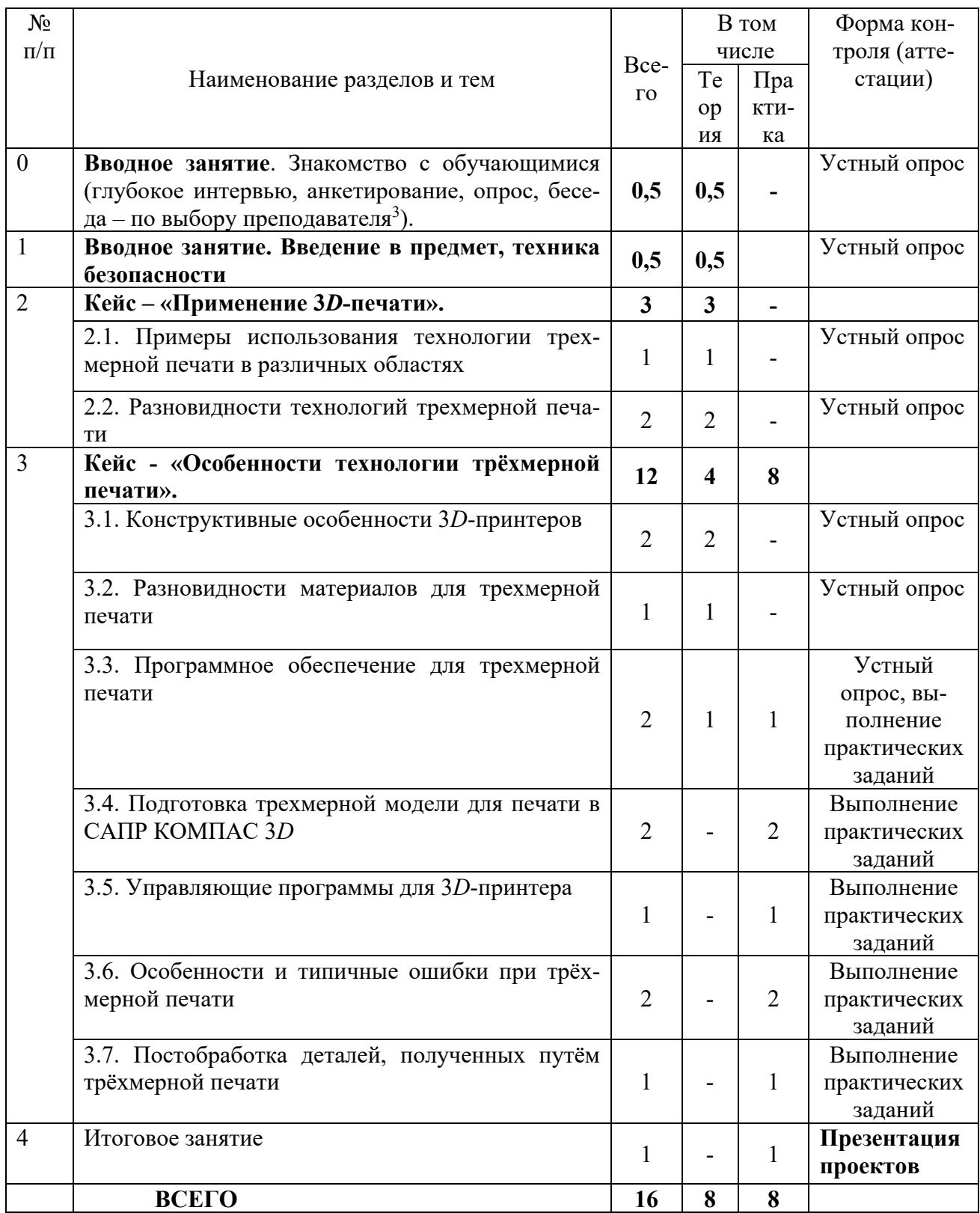

## **Содержание программы**

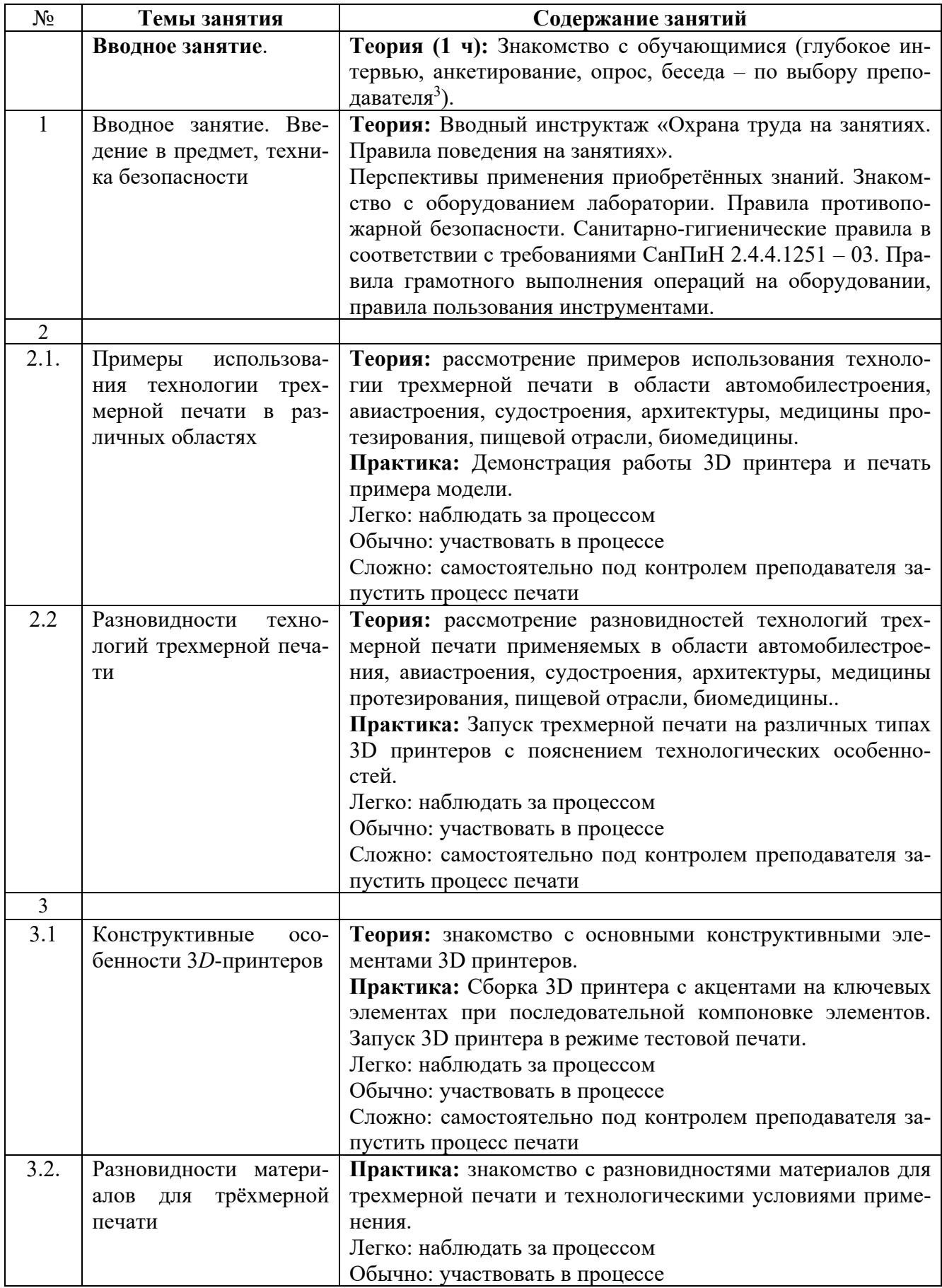

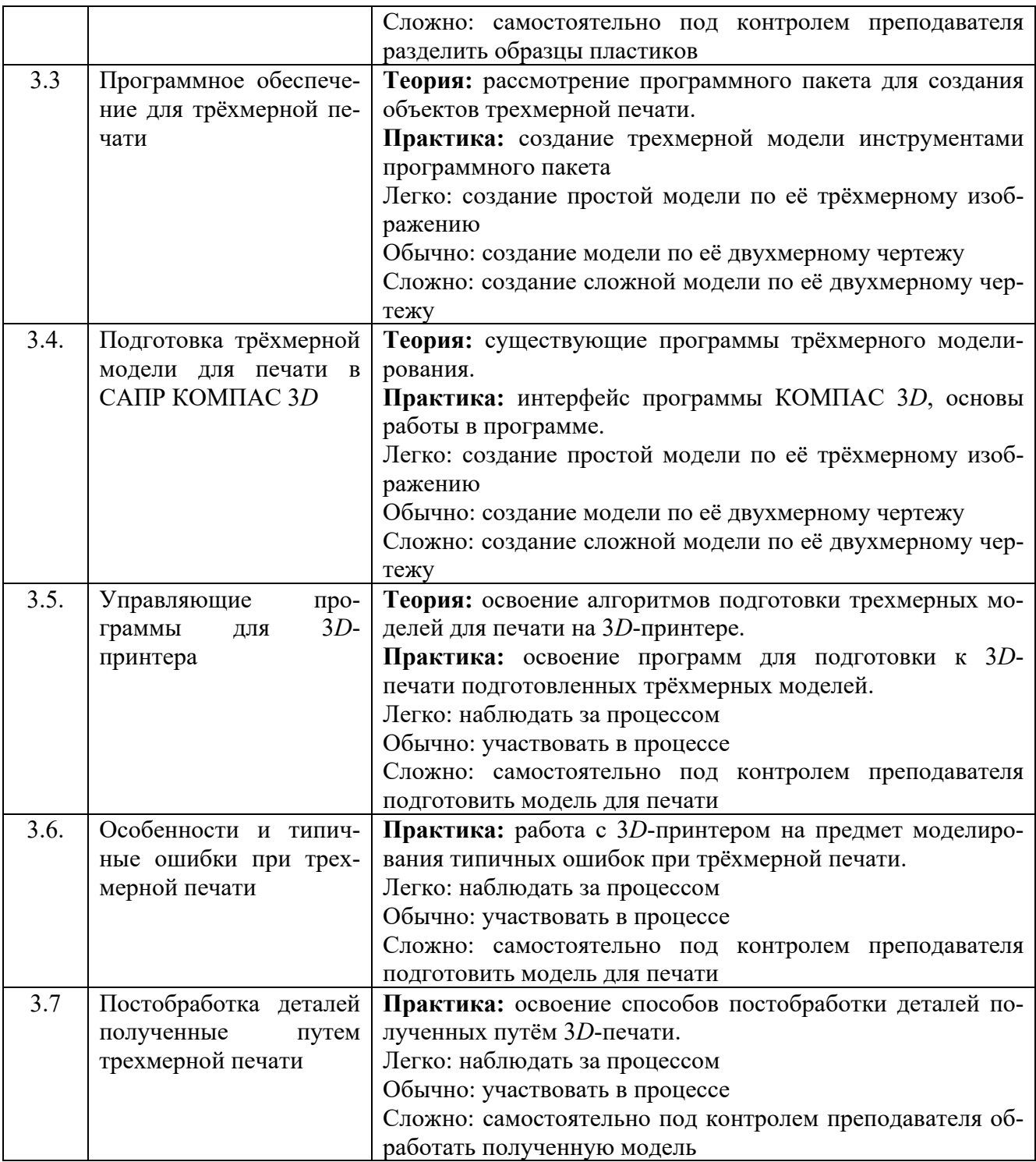

### **Литература**

- 1. Шаршакова, Л.Б. Педагогическая диагностика образовательного процесса. Методическое пособие для педагогов дополнительного образования.
- 2. Методическое пособие для педагогической практики с учениками Дома научной коллаборации им. И.П.Кулибина / Студенческие педагогические отряды НГТУ ИМ. Р.Е. Алексеева. – 2022.